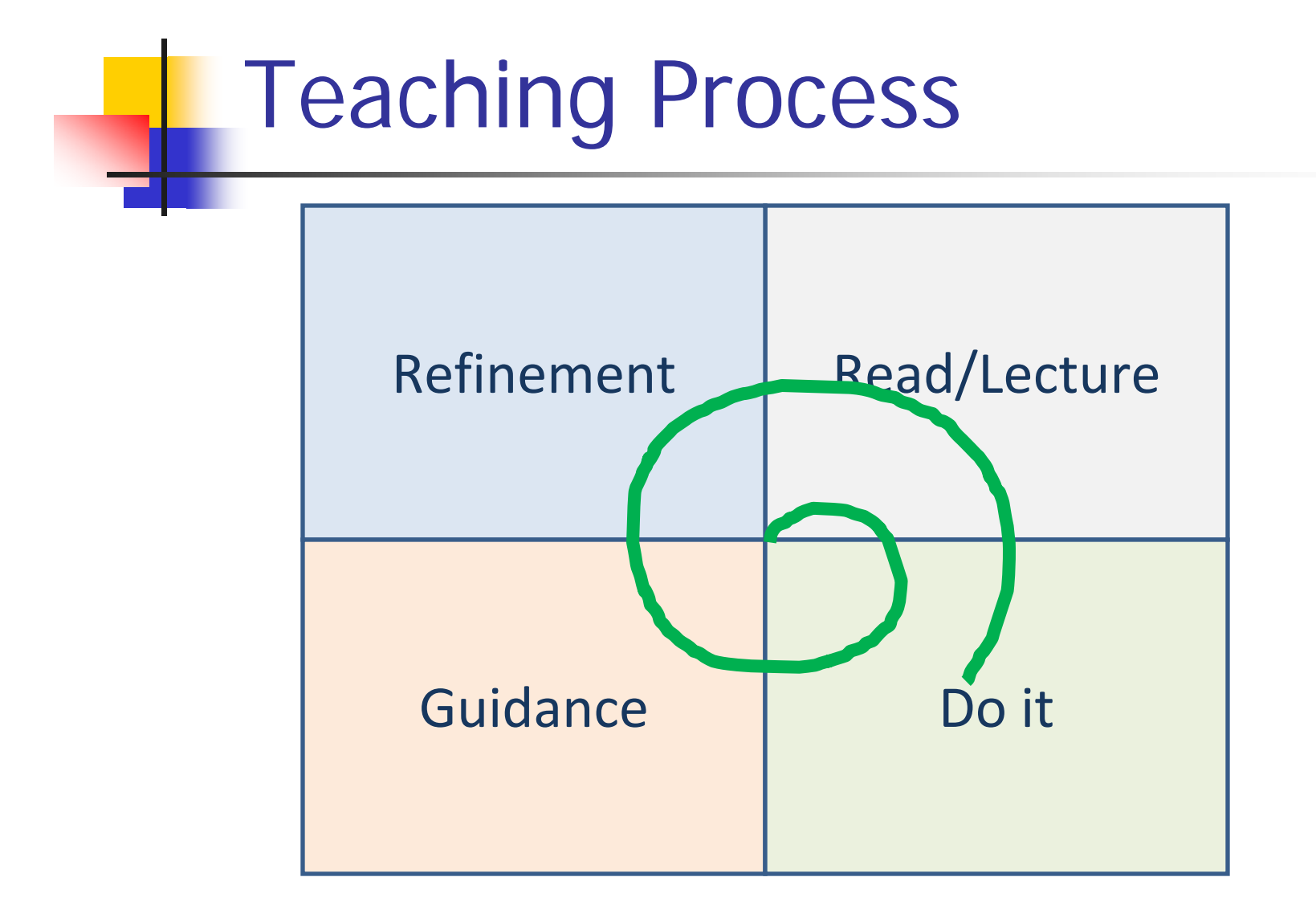

# What is a Mentor?

- $\overline{\phantom{a}}$  Mentor: a trusted friend, counselor or teacher, usually a more experienced person.
- Some professions have "mentoring programs" in which newcomers are paired with more experienced people, who advise them and serve as examples as they advance.
- Today mentors provide expertise to less experienced individuals to help them advance their careers, enhance their education, and build their networks.

- $\mathbb{R}^n$ **n** Integrity and Identity
	- We want to be good
- $\mathbb{R}^n$ **Right time and place** 
	- **Age and Responsibility**
- $\mathbb{R}^3$ ■ Family
	- **Inheritance**
	- **Investment**
- $\mathbb{R}^3$ **Biggest Hurdle of life – People**

- **Bravery vs Foolishness**
- Reality of Life
	- **It is not Easy**
	- It is not Predictable
	- **It is not Fair**
- Key to Success is
	- **Over compensate**
	- **Redundancy**
	- $\blacksquare$ Mitigation planning – have a "Plan B"

### **The Birds and the Bees**

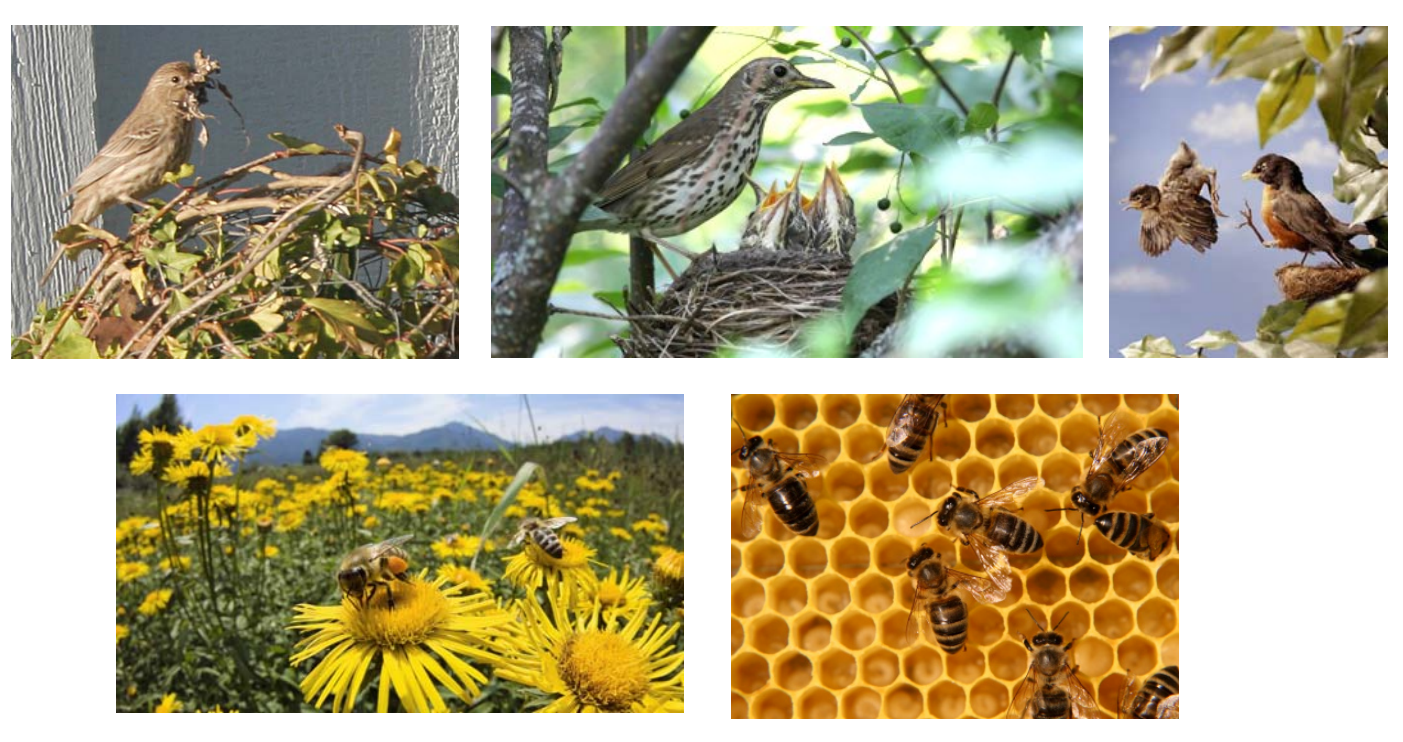

#### $\mathbb{R}^3$ **Improved Capability / Competency**

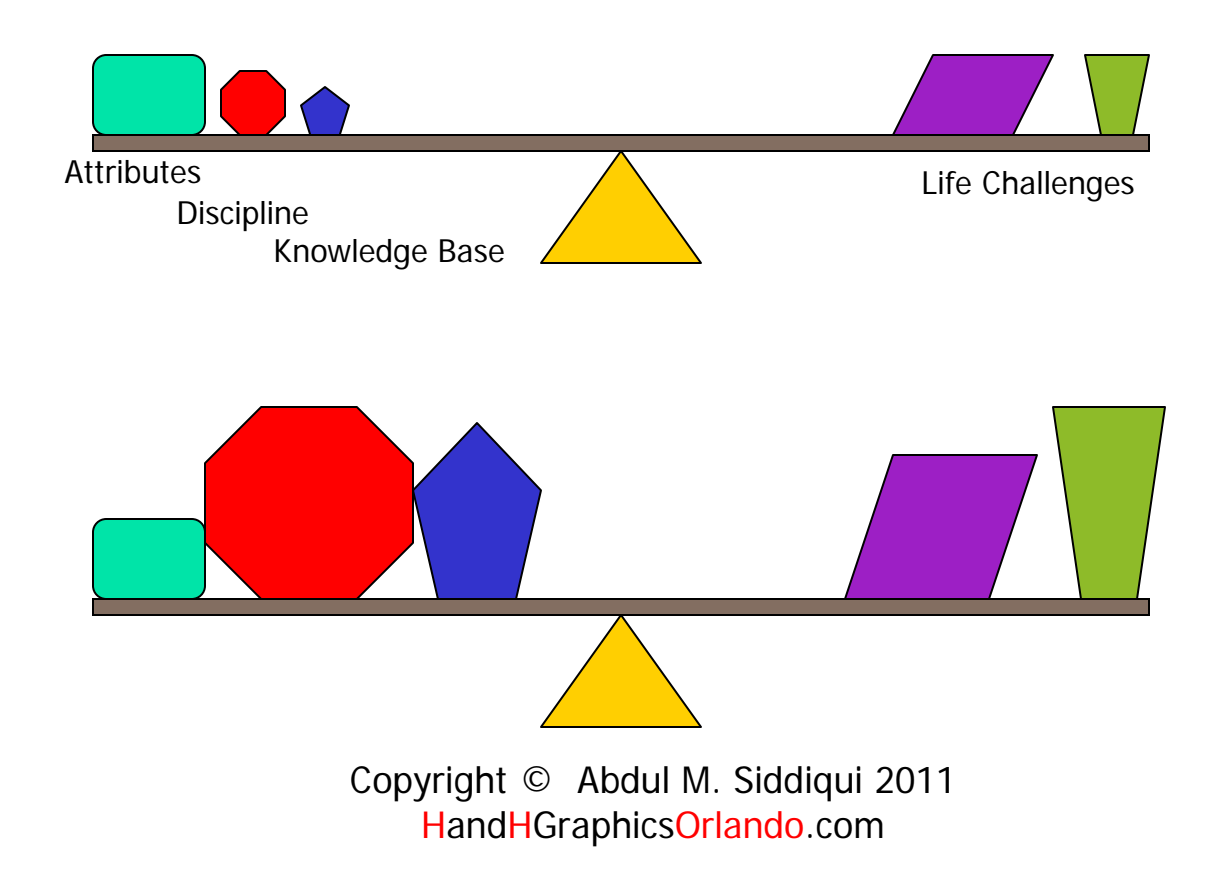

### Arduino Uno Microcontroller

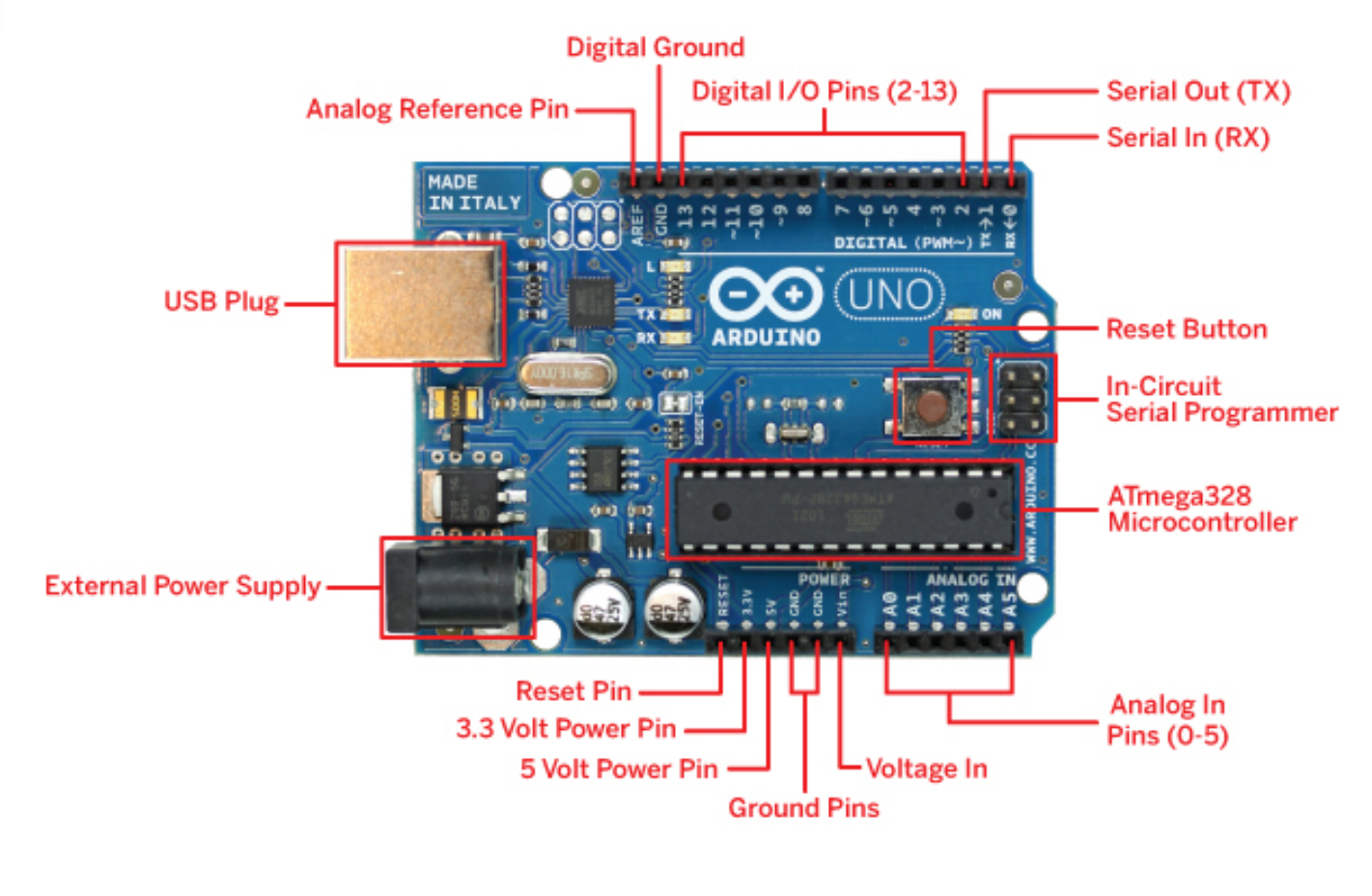

# Starting with Arduino

- Setting up the IDE
- H Install Driver for Arduino USB communication
- $\textcolor{red}{\bullet}$  Download Terminal by Br@y++
	- https://sites.google.com/site/terminalbpp/
	- **Used for serial communication with the Arduino**
- **Programming will be done for:** 
	- **Autonomous**
	- **Serial input**
	- × Button input

# Project Development

- M. Review YouTube videos 1-5
	- $\blacksquare$ http://www.youtube.com/watch?v=fCxzA9\_kg6s
- $\mathbb{R}^3$  Follow the LED onboard light Example
	- П Autonomous
	- П Serial input
	- П Button input
- $\overline{\phantom{a}}$ Make our test bed
- $\overline{\mathcal{A}}$  Implement the Servo with the Arduino
	- П Autonomous
	- П Serial input
	- П Button input

# Project Development

- ■ Digital vs Analog
- **ISSUE of De-bouncing (10K Ohm resister)**
- ■ Using H-Bridge
- **Nireless Implementation** 
	- XBee
	- Bluetooth

### Arduino Uno – Motor Shield

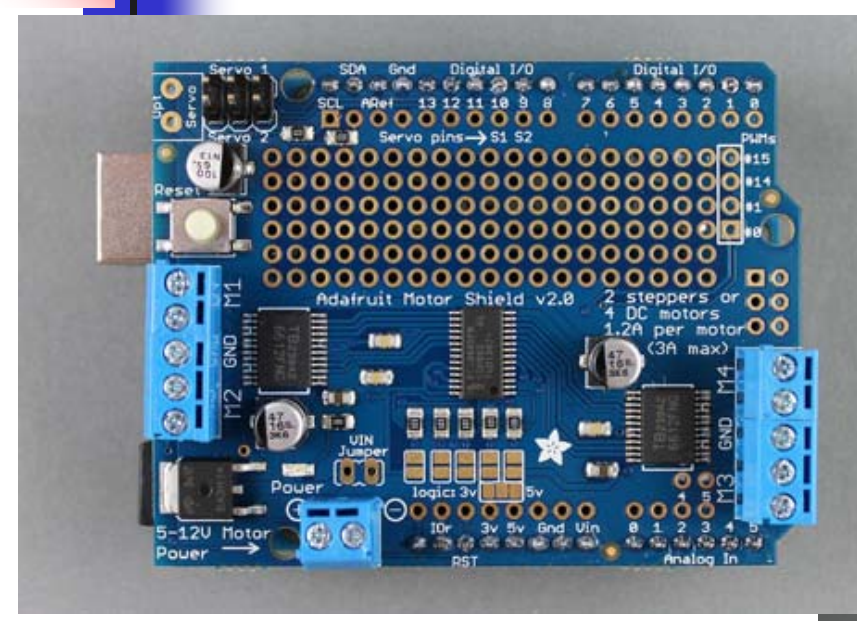

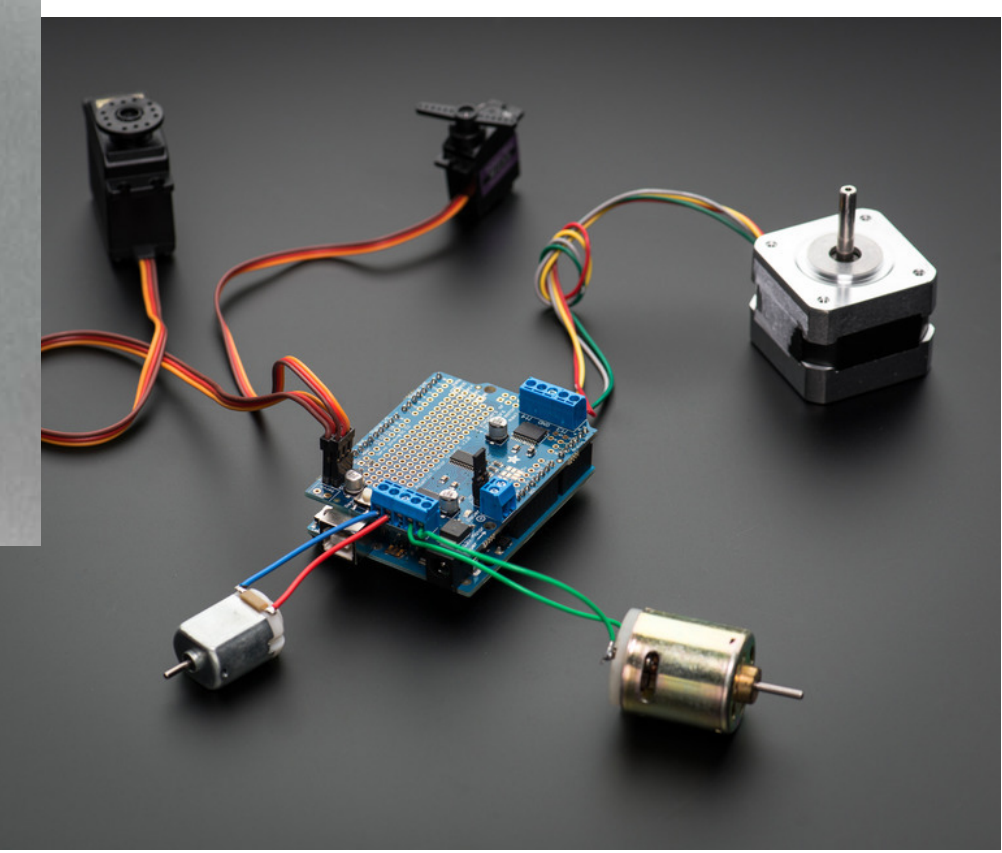